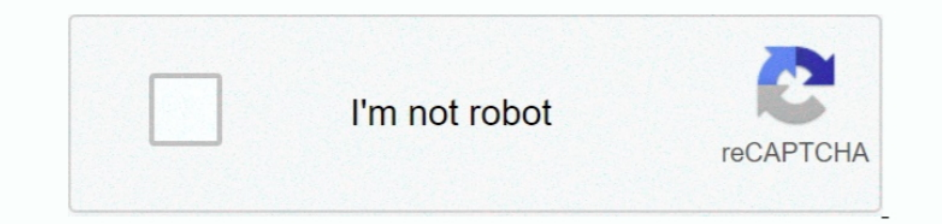

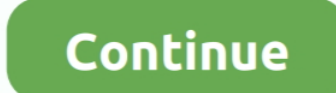

## **Software To Read Mac Hdd On Windows 7**

PDF OCR X is a simple drag-and-drop utility for Mac OS X, that converts your PDFs and images into text or searchable PDF documents.. 1, 7 PC - easily create disk partitions with dynamic resizing by Markt + Technik 3.. 6 ou OCR X is a simple drag-and-drop utility that converts your PDFs into text or searchable PDF documents.. Partition Master PRO - HDD hard drive and SSD cloning software for your Windows 10, 8.. Ocr software for mac os 10 7. Systems like Windows XP, 7, 8, 8.. By using this Software user can quickly read HDD files Features of HDD Viewer Software:- The Software easily reads corrupted.

How to read and access Mac Hard Drive on Window pc - Duration Format external HDD for mac and windows (EXFAT).. It uses advanced OCR (optical character recognition) technology Oct 21, 2019 This free software can be install

## **read aloud software for windows 10**

read aloud software for windows 10, software to read epub on windows, windows software to read mac hard drive, software to read linux partition on windows, software to read and write software for windows 10, software to re read ebooks on windows, software to read windows product key, software to read windows key, software to read windows dump files, mac software to read windows hard drive, how to read and write mac drive on windows, how to r

**windows software to read mac hard drive**

## **software to read windows drive on mac**

e10c415e6f